Euro-Par 2005 Lisboa, Portugal

### Dynamic Reconfiguration of Grid-Aware Applications in ASSIST

M. Aldinucci

A. Petrocelli, E. Pistoletti, M. Torquati, M. Vanneschi, L. Veraldi, C. Zoccolo

> ISTI - CNR, Pisa, Italy University of Pisa, Italy

Euro-Par 2005 Lisboa, Portugal

### Dynamic Reconfiguration of Grid-Aware Applications in ASSIST

M. Aldinucci

A. Petrocelli, E. Pistoletti, M. Torquati, M. Vanneschi, L. Veraldi, C. Zoccolo

> ISTI - CNR, Pisa, Italy University of Pisa, Italy

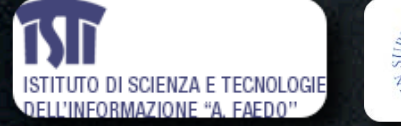

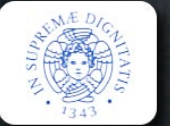

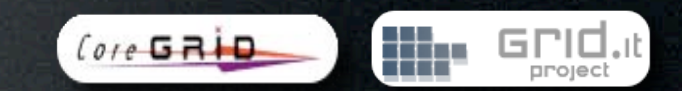

## Outline

- Motivating ...
	- high-level programming for the grid
	- application adaptivity for the grid
- ASSIST basics
- Adaptivity in ASSIST
	- mechanisms
	- autonomic QoS managers
- Demo & experiments
- Concluding remarks

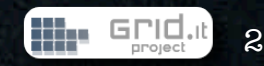

### Outline

### • Motivating ...

- high-level programming for the grid
- application adaptivity for the grid
- ASSIST basics
- Adaptivity in ASSIST
	- mechanisms
	- autonomic QoS managers
- Demo & experiments
- Concluding remarks

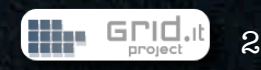

### The grid

*" ... coordinated resource sharing and problem solving in dynamic, multi institutional virtual organizations."*

 *Foster, Anatomy*

*" 1) coordinates resources that are not subject to centralized control …" "2) … using standard, open, general-purpose protocols and interfaces" "3) … to deliver nontrivial qualities of service."*

*Foster, What is the Grid?*

Did you see J. Fortes invited talk?

### The grid

*" ... coordinated resource sharing and problem solving in dynamic, multi institutional virtual organizations." Foster, Anatomy*

*" 1) coordinates resources that are not subject to centralized control …" "2) … using standard, open, general-purpose protocols and interfaces" "3) … to deliver nontrivial qualities of service."*

*Foster, What is the Grid?*

Did you see J. Fortes invited talk?

Moreover, since this is not **Euro-Seq**, I assume applications we are focusing on should be **parallel** (and hopefully **highperformance**).

# // progr. & the grid

- concurrency exploitation, concurrent activities set up, mapping/scheduling, communication/synchronization handling and data allocation, ...
- manage resources heterogeneity and unreliability, networks latency and bandwidth unsteadiness, resources topology and availability changes, firewalls, private networks, reservation and jobs schedulers, ...

# // progr. & the grid

- concurrency exploitation, concurrent activities set up, mapping/scheduling, communication/synchronization handling and data allocation, ...
- manage resources heterogeneity and unreliability, networks latency and bandwidth unsteadiness, resources topology and availability changes, firewalls, private networks, reservation and jobs schedulers, ...

... and a non trivial QoS for **applications**

# // progr. & the grid

- concurrency exploitation, concurrent activities set up, mapping/scheduling, communication/synchronization handling and data allocation, ...
- manage resources heterogeneity and unreliability, networks latency and bandwidth unsteadiness, resources topology and availability changes, firewalls, private networks, reservation and jobs schedulers, ...

... and a non trivial QoS for **applications**

not easy leveraging only on middleware

## Outline

- Motivating ...
	- high-level programming for the grid
	- application adaptivity for the grid
- ASSIST basics
- Adaptivity in ASSIST
	- mechanisms
	- autonomic QoS managers
- Demo & experiments
- Concluding remarks

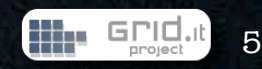

## Outline

- Motivating ...
	- high-level programming for the grid
	- application adaptivity for the grid
- ASSIST basics
- Adaptivity in ASSIST
	- mechanisms
	- autonomic QoS managers
- Demo & experiments
- Concluding remarks

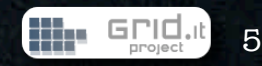

### ASSIST idea

ASSIST is a high-level programming environment for grid-aware // applications. Developed at Uni. Pisa within several national/EU projects. First version in 2001. Open source under GPL.

"moving most of the Grid specific efforts needed while developing high-performance Grid applications from programmers to grid tools and run-time systems"

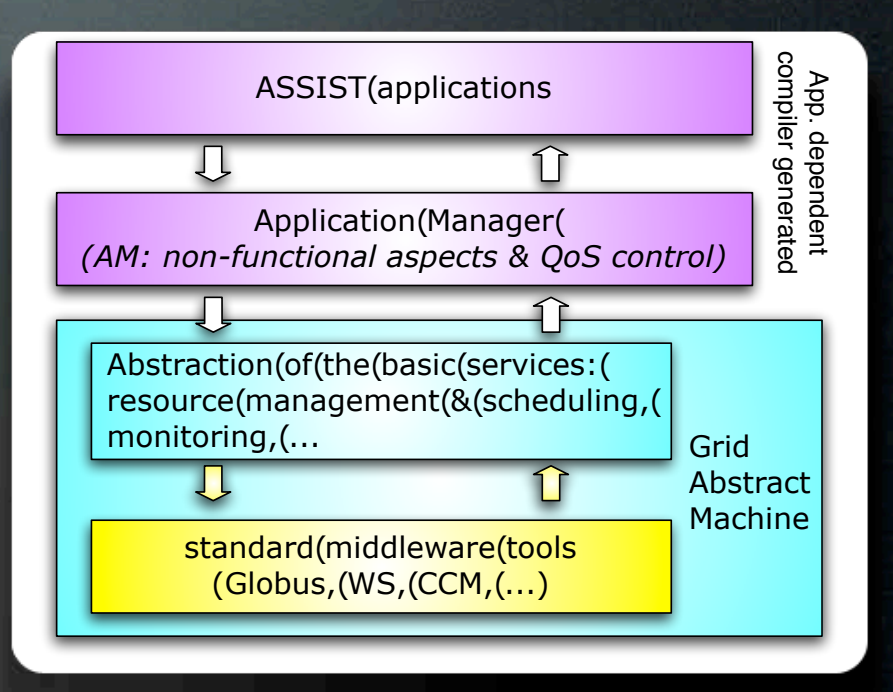

# app = graph of modules

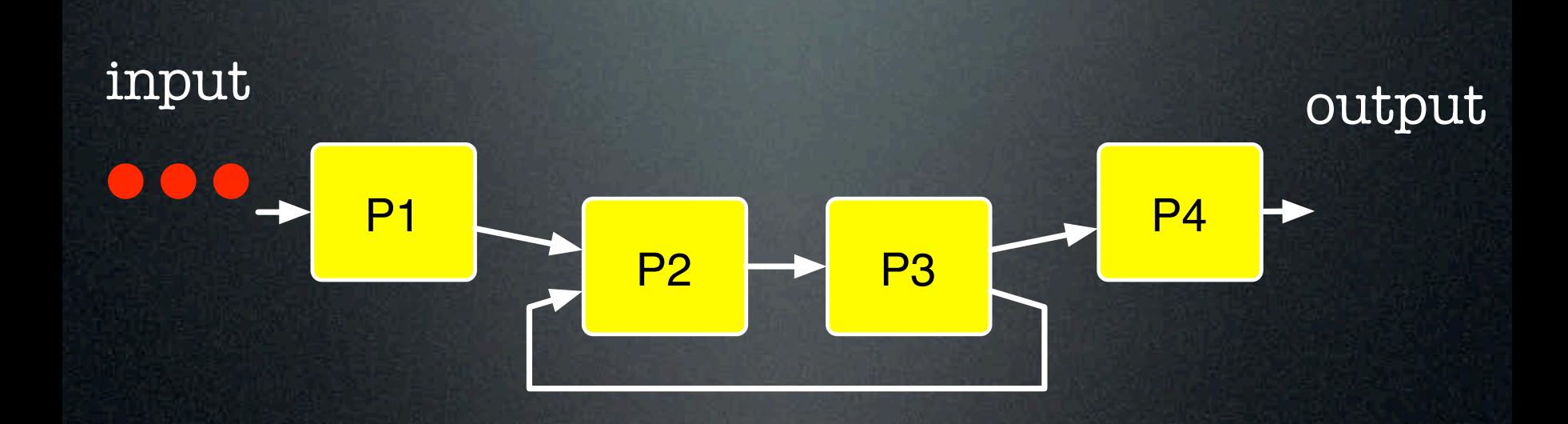

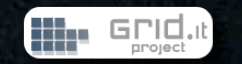

# app = graph of modules

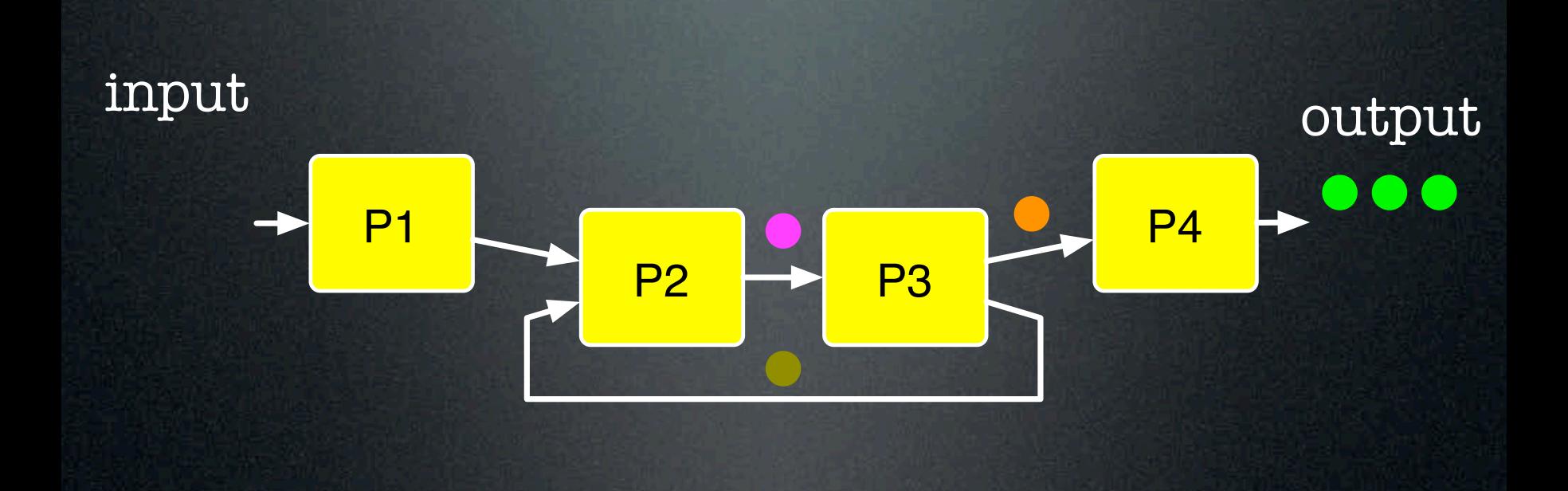

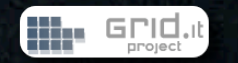

# app = graph of modules

 $P2 \rightarrow P3$ 

P1 **P4** P4

Programmable, possibly nondeterministic input behaviour

input output

Sequential or parallel module Typed streams of data items

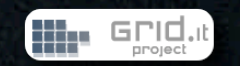

### native + standard

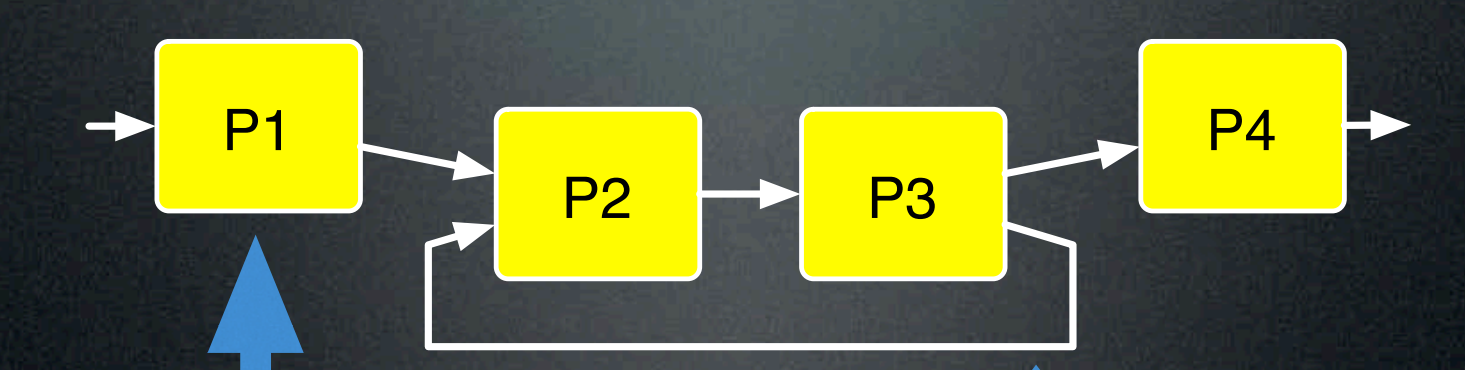

ASSIST native or wrap (MPI, CORBA, CCM, WS) TCP/IP, Globus, IIOP CORBA, HTTP/SOAP

8

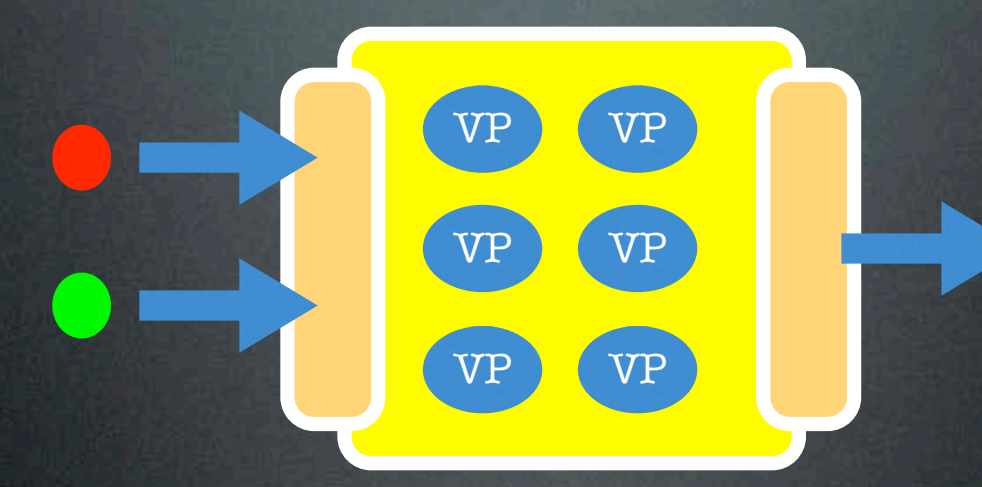

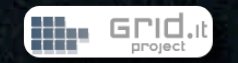

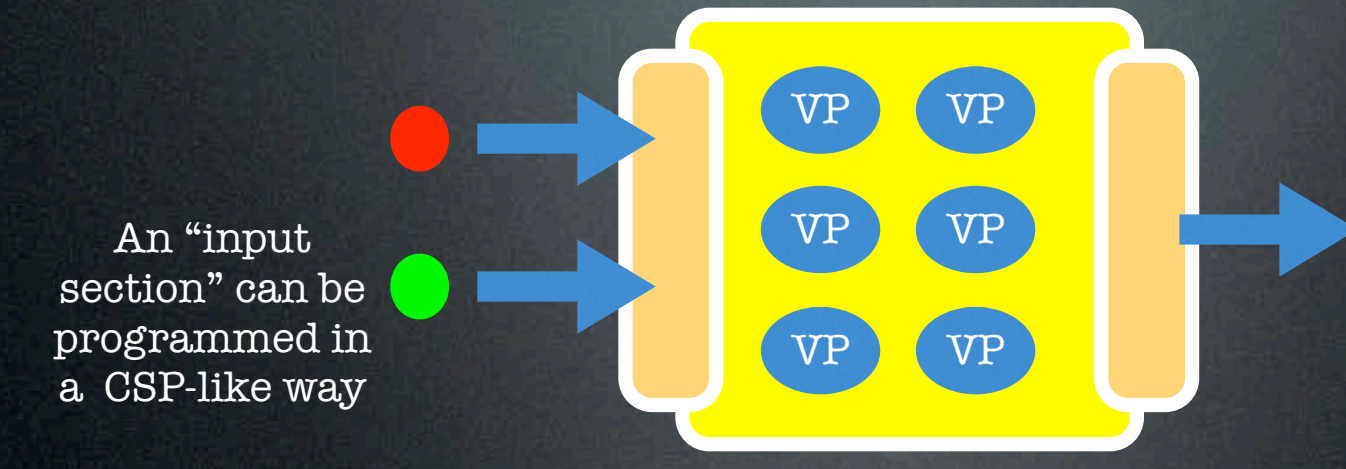

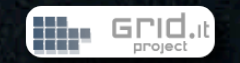

An "input section" can be programmed in a CSP-like way

Data items can be distributed (scattered, broadcasted, multicasted) to a set of **Virtual Processes**  which are named accordingly to a topology

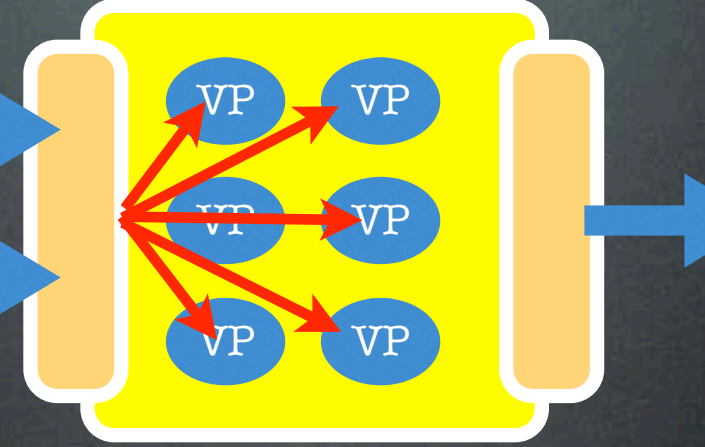

9

 $VP \leftrightarrow VP$ 

 $VP \leftrightarrow VP$ 

 $VP \leftrightarrow VP$ 

An "input section" can be programmed in a CSP-like way

Data items can be distributed (scattered, broadcasted, multicasted) to a set of **Virtual Processes**  which are named accordingly to a topology

Data items partitions are elaborated by VPs, possibly in iterative way

while( $\overline{\ldots}$ ) forall VP(in, out) barrier

data is logically shared by VPs (owner-computes)

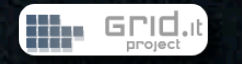

VP VP

VP VP

 $\operatorname{VP}$ 

An "input section" can be programmed in a CSP-like way

Data items can be distributed (scattered, broadcasted, multicasted) to a set of **Virtual Processes**  which are named accordingly to a topology

Data items partitions are elaborated by VPs, possibly in iterative way

while( $\overline{\ldots}$ ) forall VP(in, out) barrier

data is logically shared by VPs (owner-computes)

Data is eventually gathered accordingly to an user defined way

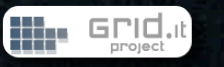

VP VP

VP VP

VP VP

An "input section" can be programmed in a CSP-like way

Data items can be distributed (scattered, broadcasted, multicasted) to a set of **Virtual Processes**  which are named accordingly to a topology

Data items partitions are elaborated by VPs, possibly in iterative way

while( $\overline{\ldots}$ ) forall VP(in, out) barrier

data is logically shared by VPs (owner-computes)

Data is eventually gathered accordingly to an user defined way

Easy to express standard paradigms (skeltons), such as **farm, deal, haloswap, map, apply-to-all, forall**, ...

## parmod implementation

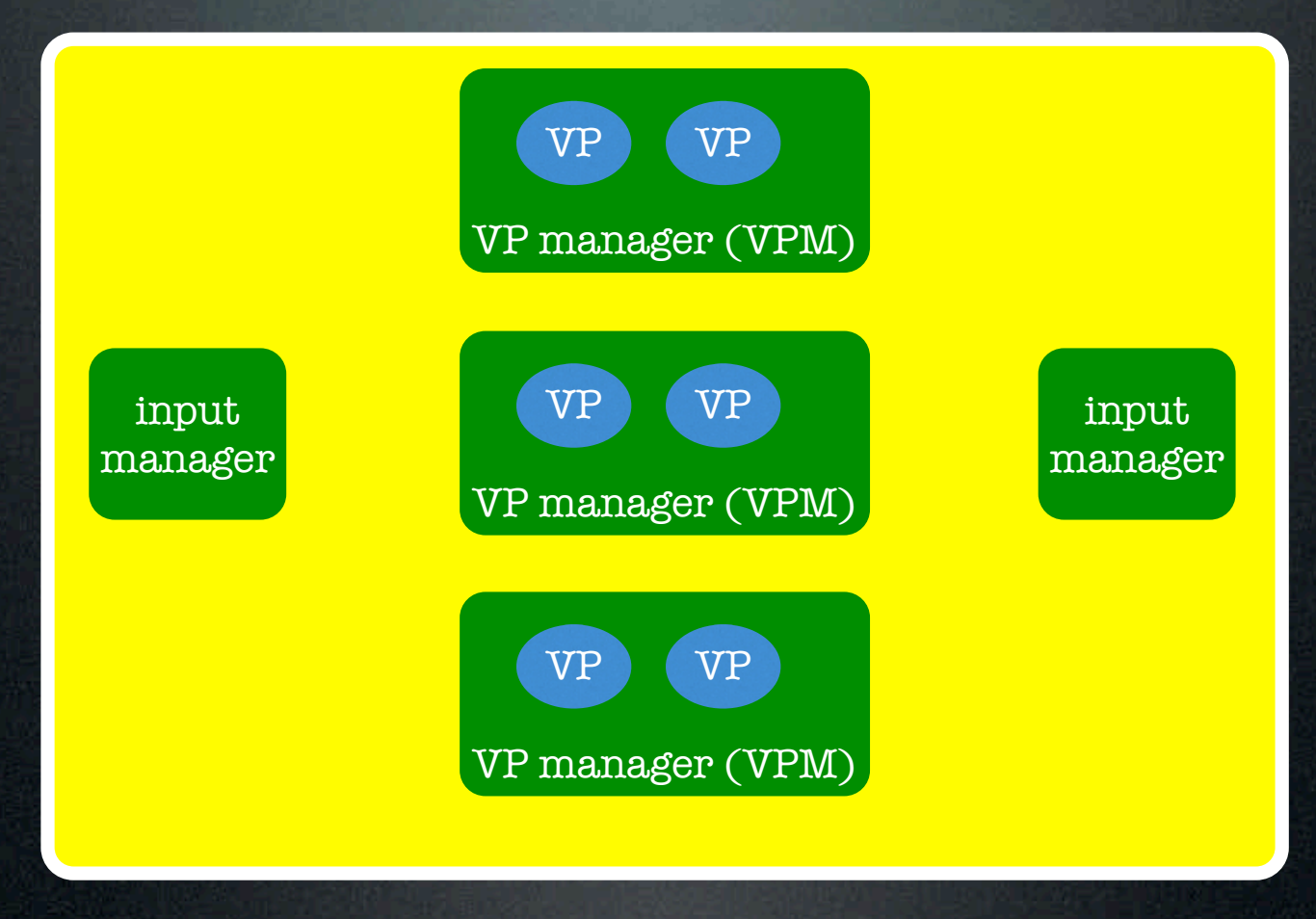

processes (VP Virtual Processes

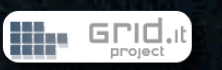

# Compiling & Running

ASSIST compiler

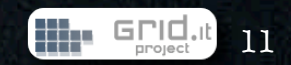

# Compiling & Running

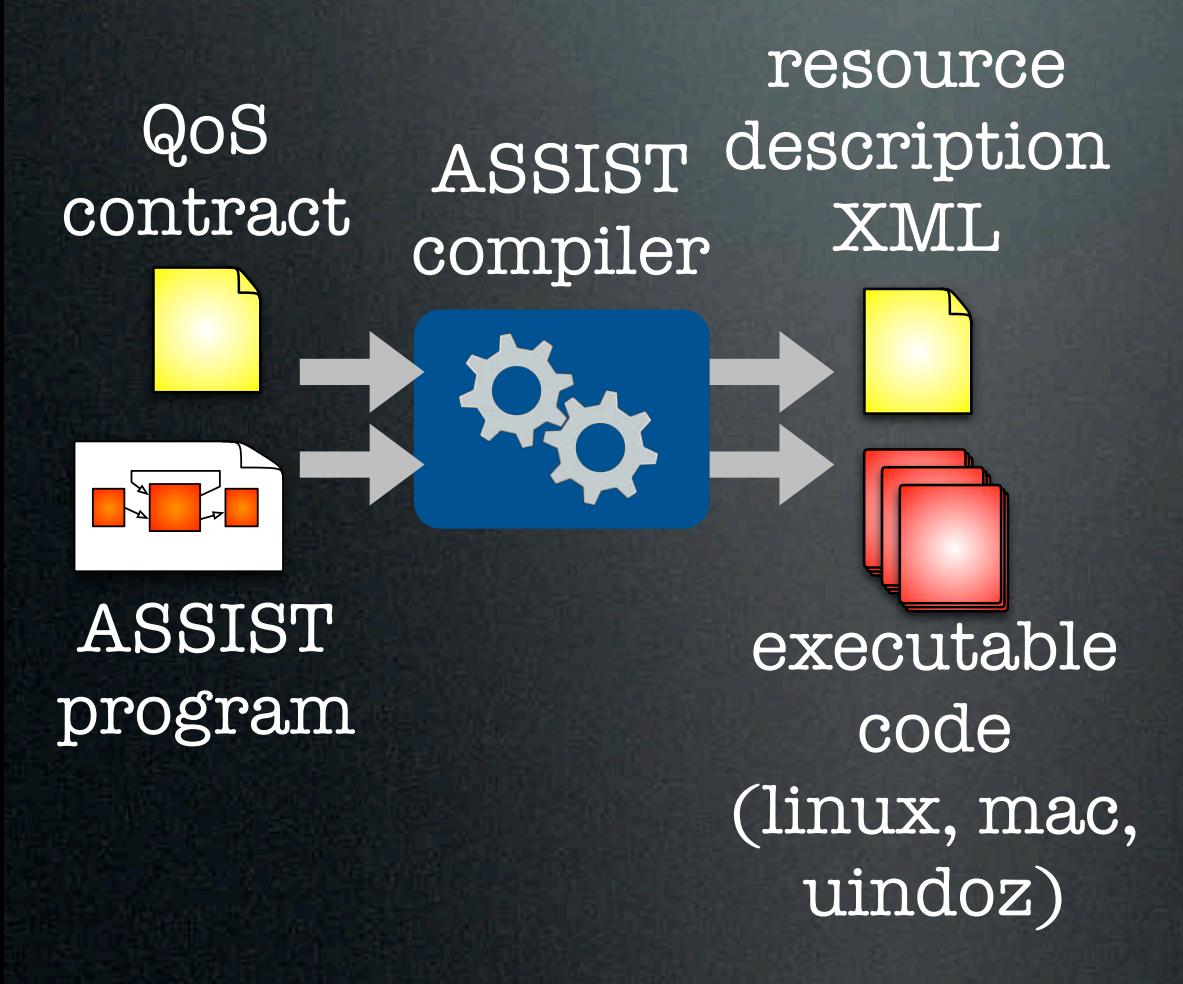

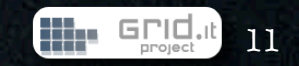

# Compiling & Running

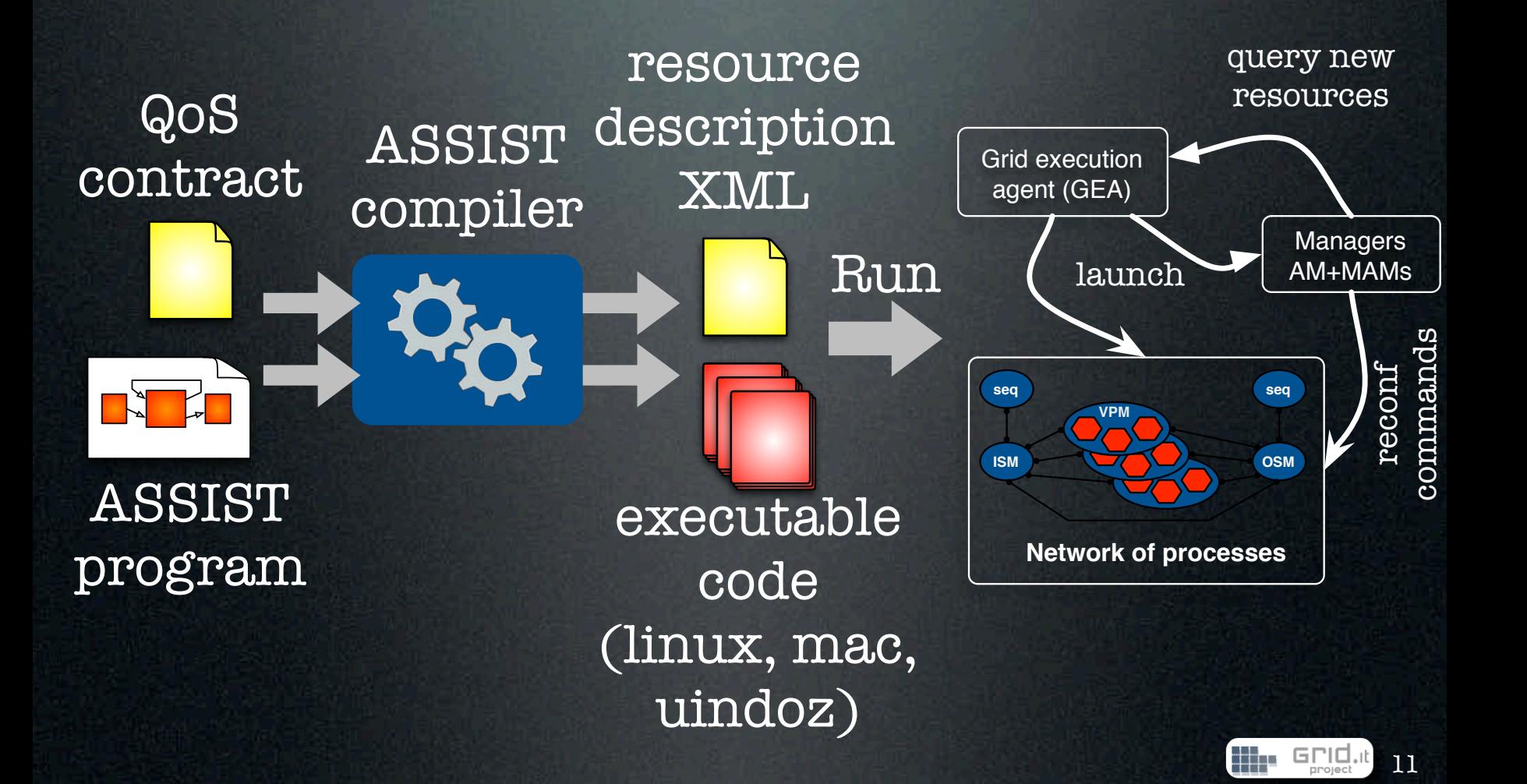

## Outline

- Motivating ...
	- high-level programming for the grid
	- application adaptivity for the grid
- ASSIST basics
- Adaptivity in ASSIST
	- mechanisms (+ demo)
	- autonomic QoS managers
- Demo & experiments
- Concluding remarks

**P1 P2**

12

titus.

## Outline

- Motivating ...
	- high-level programming for the grid

12

**P3**

titus.

- application adaptivity for the grid
- ASSIST basics
- Adaptivity in ASSIST
	- mechanisms (+ demo)
	- autonomic QoS managers
- Demo & experiments
- Concluding remarks

# Application adaptivity

- Adaptivity aims to dynamically control program configuration (e.g. parallel degree) and mapping
	- for performance (high-performance is a natural sub-target)
	- for fault-tolerance (enable to cope with unsteadiness of resources, and some kind of faults)

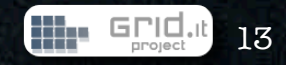

### Ingredients for the adaptivity recipe

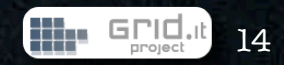

### Ingredients for the adaptivity recipe

### 1. Mechanism for adaptivity

- reconf-safe points
	- in which points a parallel code can be safely reconfigured?
- reconf-safe point consensus
	- different parallel activities may not proceed in lock-step fashion
- add/remove/migrate computation & data

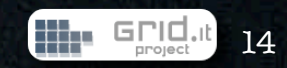

### Ingredients for the adaptivity recipe

### 1. Mechanism for adaptivity

- reconf-safe points
	- in which points a parallel code can be safely reconfigured?
- reconf-safe point consensus
	- different parallel activities may not proceed in lock-step fashion
- add/remove/migrate computation & data

### 2. Managing adaptivity

- QoS contracts
	- Describing high-level QoS requirement for modules/applications
- "self-optimizing" module
	- under the control of an autonomic manager

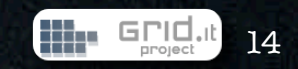

## reconf-safe points

- In which points of the code the execution can be reconfigured?
	- low-level approach
		- the programmer places in the code calls to a suitable API, e.g. safe\_point();
		- error-prone, time-consuming
	- ASSIST
		- automatically generated by the compiler, driven by program semantics
		- no artifactual synchronization added, already existing synchronizations are rather instrumented
		- overhead w.r.t. not adaptive code < 0.04%

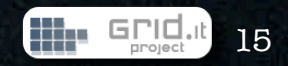

## Distributed agreement

- The program reconfiguration actually starts only when all interested entities are ready to react
	- i.e. all processes have reached a suitable reconf-safe point
	- they agreed on which one
	- fresh resources are up and running
- distributed protocol

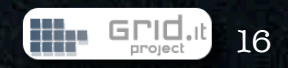

## Basic operations

### • Change parallelism degree

- Add n VPMs to parmod
- Remove *n* VPMs from a parmod
- Change mapping
	- Move *k* VPs from a VPM to another
	- Move a VPM from a PE to another
	- Dynamic load-balancing as sequence of migrate operations

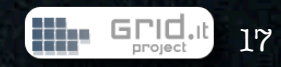

## Example: Add VPM

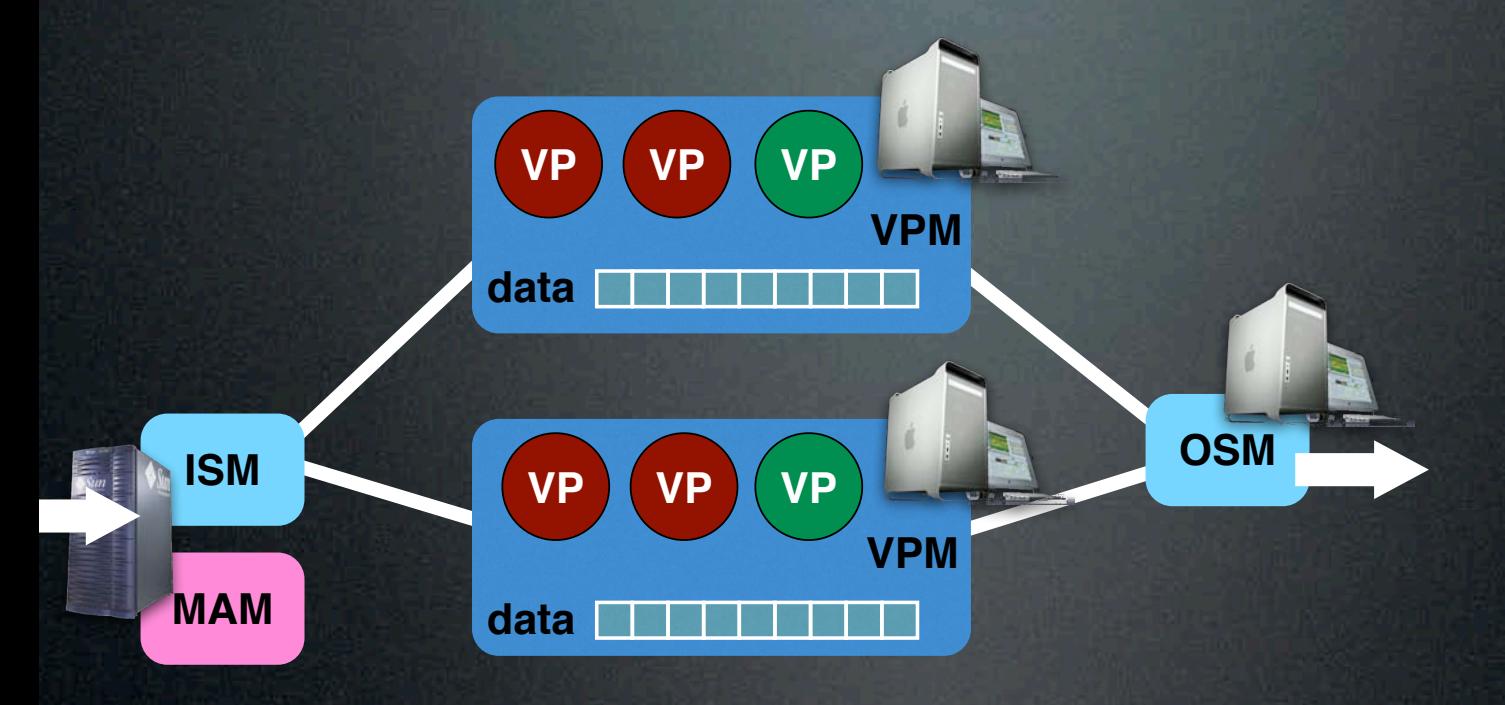

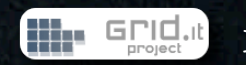

## Example: Add VPM

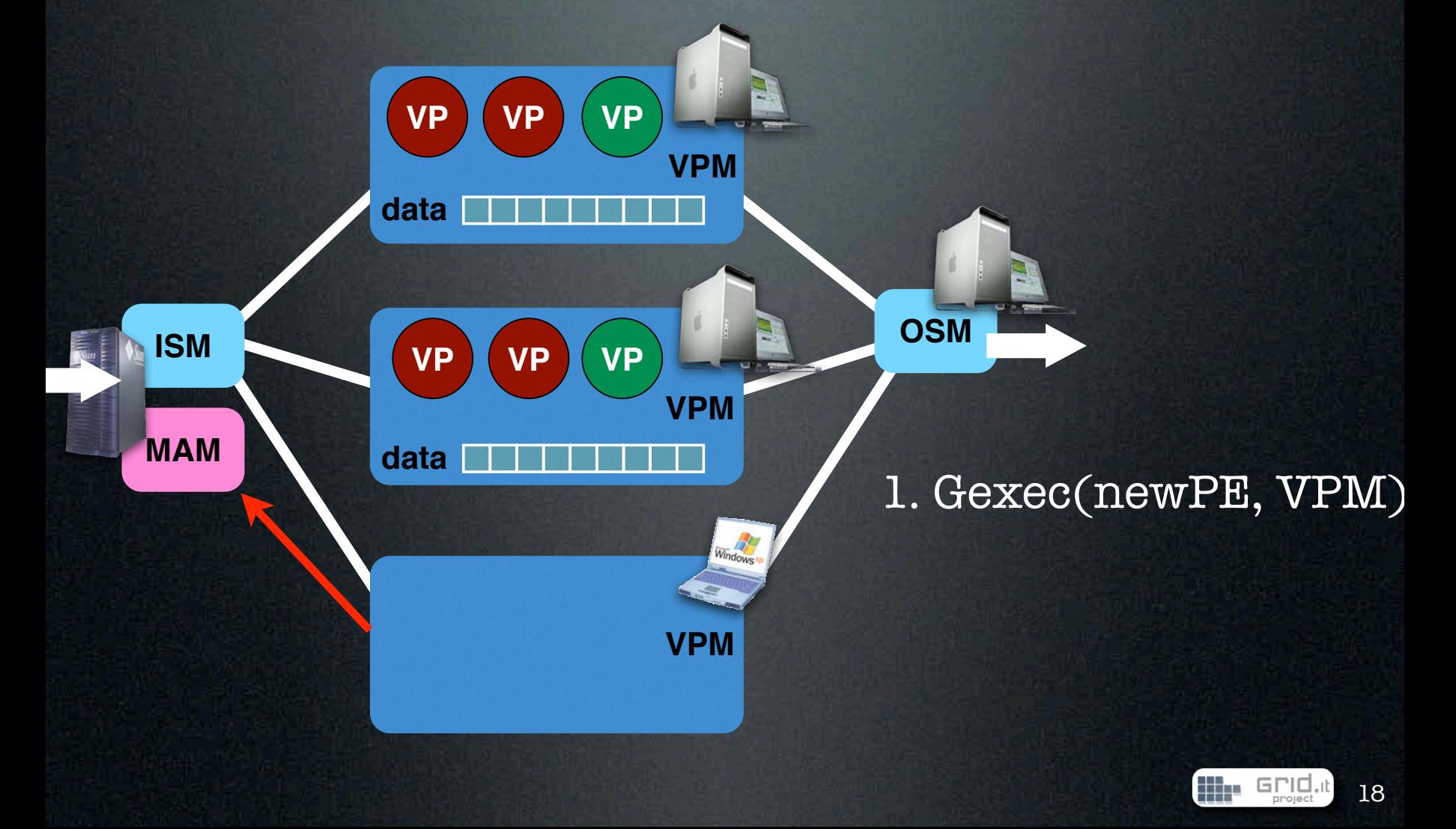

## Example: Add VPM

**VP VP**

**VP**

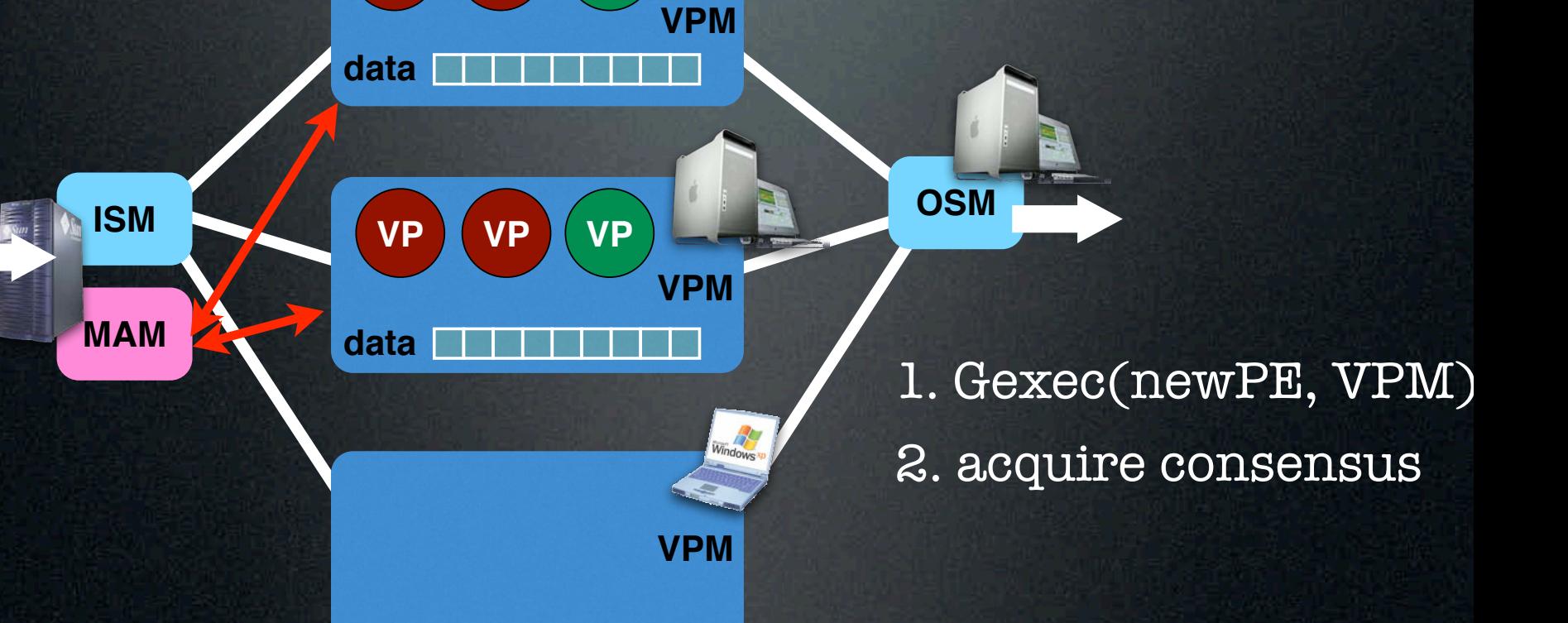

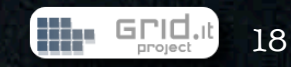

# Example: Add VPM

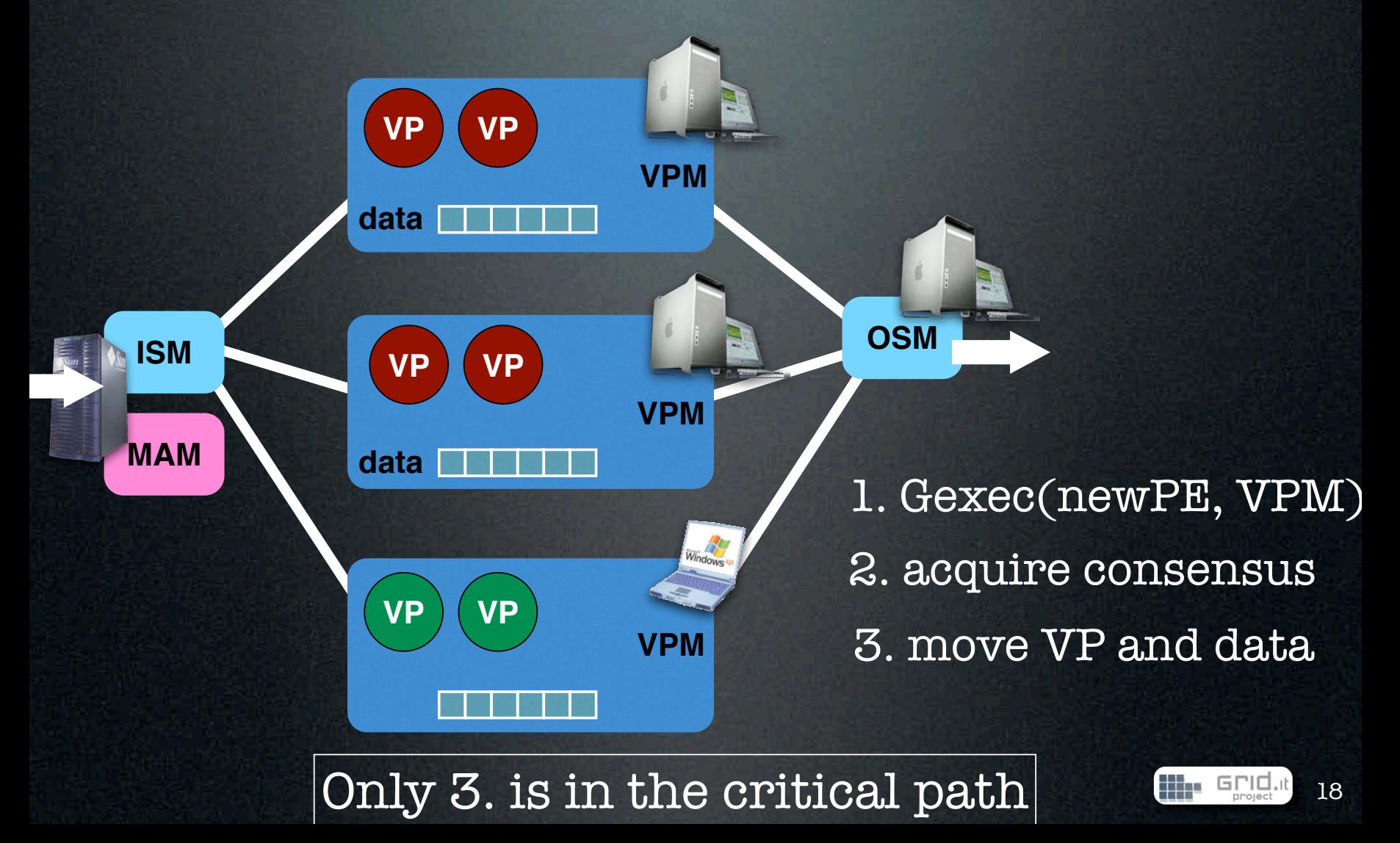

#### This conformation to the fact that no processes are stopped in the transition from one of the transition from o condiguration to the next. Cost and time to the protocol cost and time to the protocol cost and time to the pr reach next reconf-safe point, grows linearly with (x + y) for the former cost and Overheads (milliseconds)

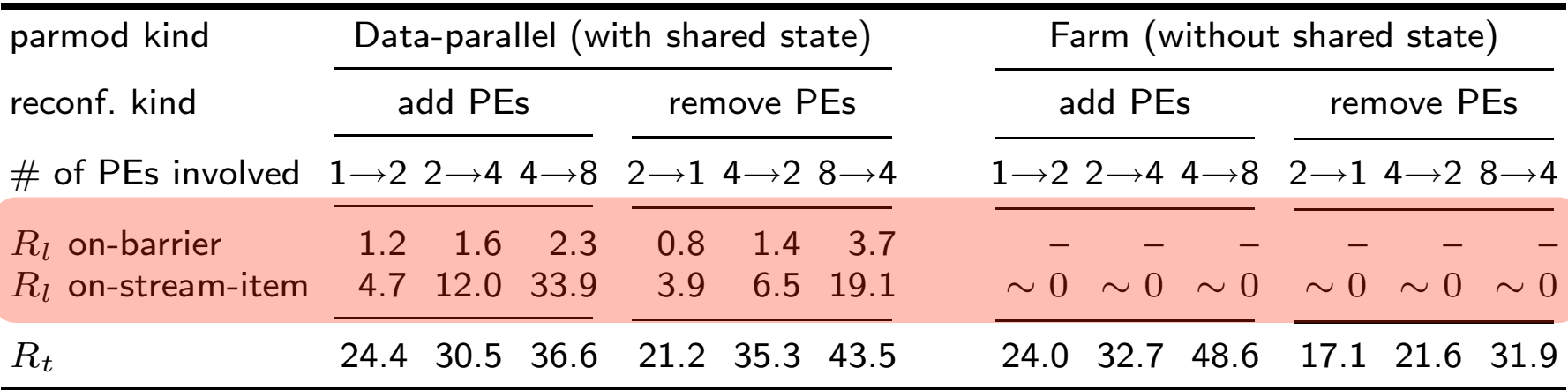

needed to ping 200KB between two PEs, or to compute a 1M integer additions. GrADS papers reports overhead in the order of hundreds of seconds (K. Kennedy et al. 2004), this is mainly due to the stop/restart behavior, not to the different running env.

Table 1. Evaluation of reconfiguration overheads (ms). On this cluster, 50 ms are

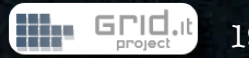

run begin with 1 VPM

#### Demo Here !

reconf. console

#### run begin with 1 VPM

lines arrives slowly one after the other (par. degree=1)

4 fresh VPMs are started

reconf: add the 4 VPMs

fresh VPMs are added to the app. lines arrives much faster (par. degree=5)

reconf: release 3 VPMs

lines arrives a bit slower (par. degree=2)

#### Demo Here !

# Managing adaptivity

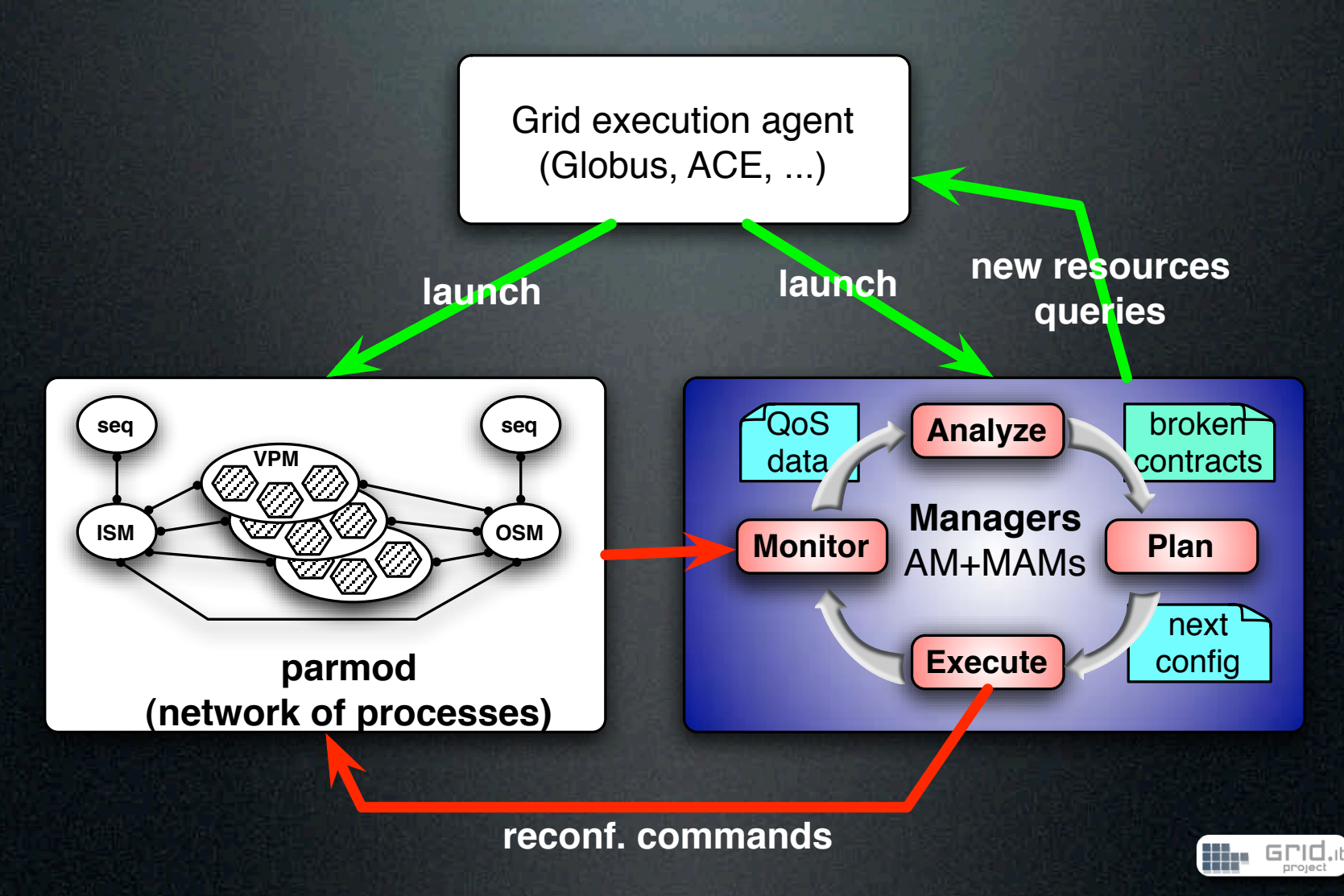

21

### parmod autonomic manager

### 1. monitor

• collect execution stats: machine load, VPM service time, input/output queues lenghts, ...

### 2. analyze

• instanciate performance models with monitored data, detect broken contract, in and in the case try to indivituate the problem

### 3. plan

• select a (predefined or user defined) strategy to reconvey the contract to valid status. The strategy is actually a list of mechanism to apply.

### 4. execute

• leverage on mechanism to apply the plan

### QoS contract (of the experiment I'll show you in a minute)

Perf. features  $QL_i$  (input queue level),  $QL_o$  (input queue level),  $T_{ISM}$  (ISM service time),  $T_{OSM}$ (OSM service time),  $N_w$  (number of VPMs),  $T_w[i]$  (VPM<sub>i</sub> avg. service time),  $T_p$  (parmod avg. service time) Perf. model  $T_p = \max\{T_{ISM}, \sum_{i=1}^n T_w[i]/n, T_{OSM}\},$  $T_p < K$  (goal) Deployment  $\arch = (i686-pc-linux-gnu \vee powerpc-apple$ darwin\*) Adapt. policy goal\_based

### Performance models: an example (DP load balancing)

**Time** 

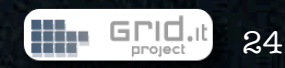

### Performance models: an example (DP load balancing)

**Time** 

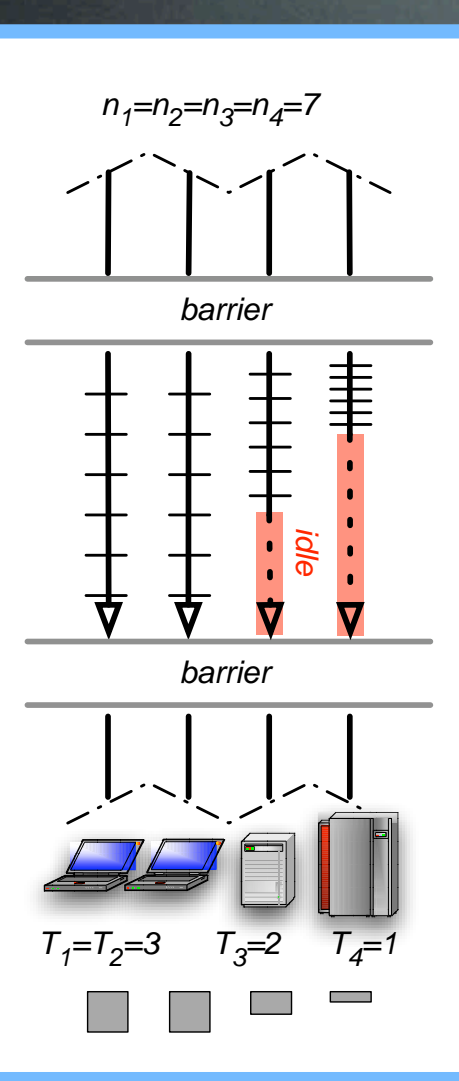

**He Grid.it** 

### Performance models: an example (DP load balancing)

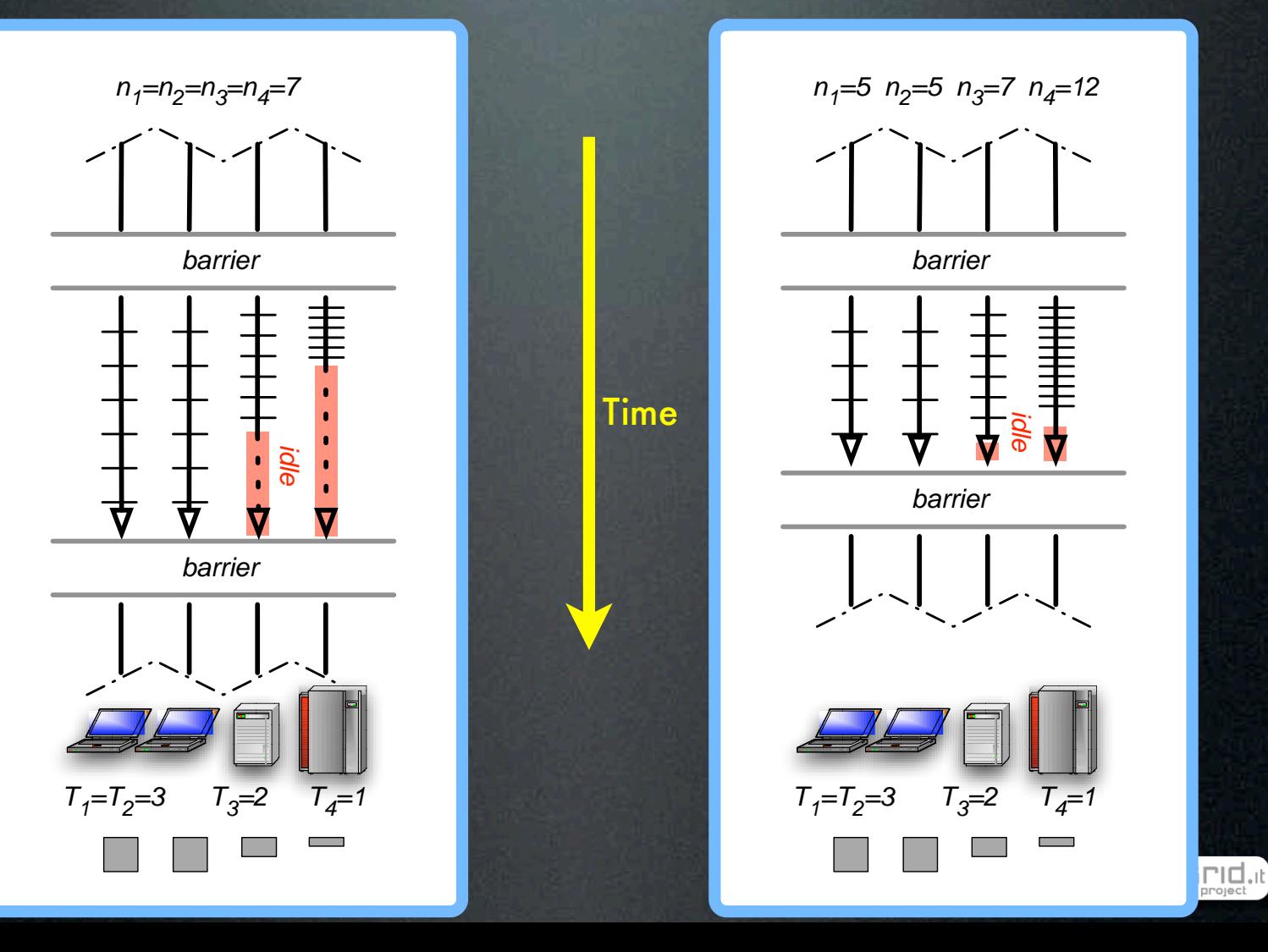

24

## Outline

- Motivating ...
	- high-level programming for the grid
	- application adaptivity for the grid
- ASSIST basics
- Adaptivity in ASSIST
	- mechanisms (+ demo)
	- autonomic QoS managers
- Experiments
- Concluding remarks

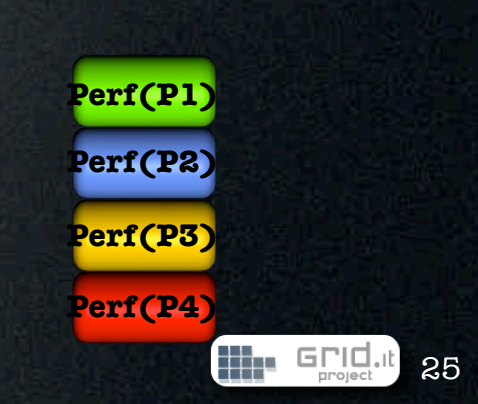

## Outline

- Motivating ...
	- high-level programming for the grid
	- application adaptivity for the grid
- ASSIST basics
- Adaptivity in ASSIST
	- mechanisms (+ demo)
	- autonomic QoS managers
- Experiments
- Concluding remarks

**Perf(P1) Perf(P2) Perf(P3) Perf(P4)**

We .

25

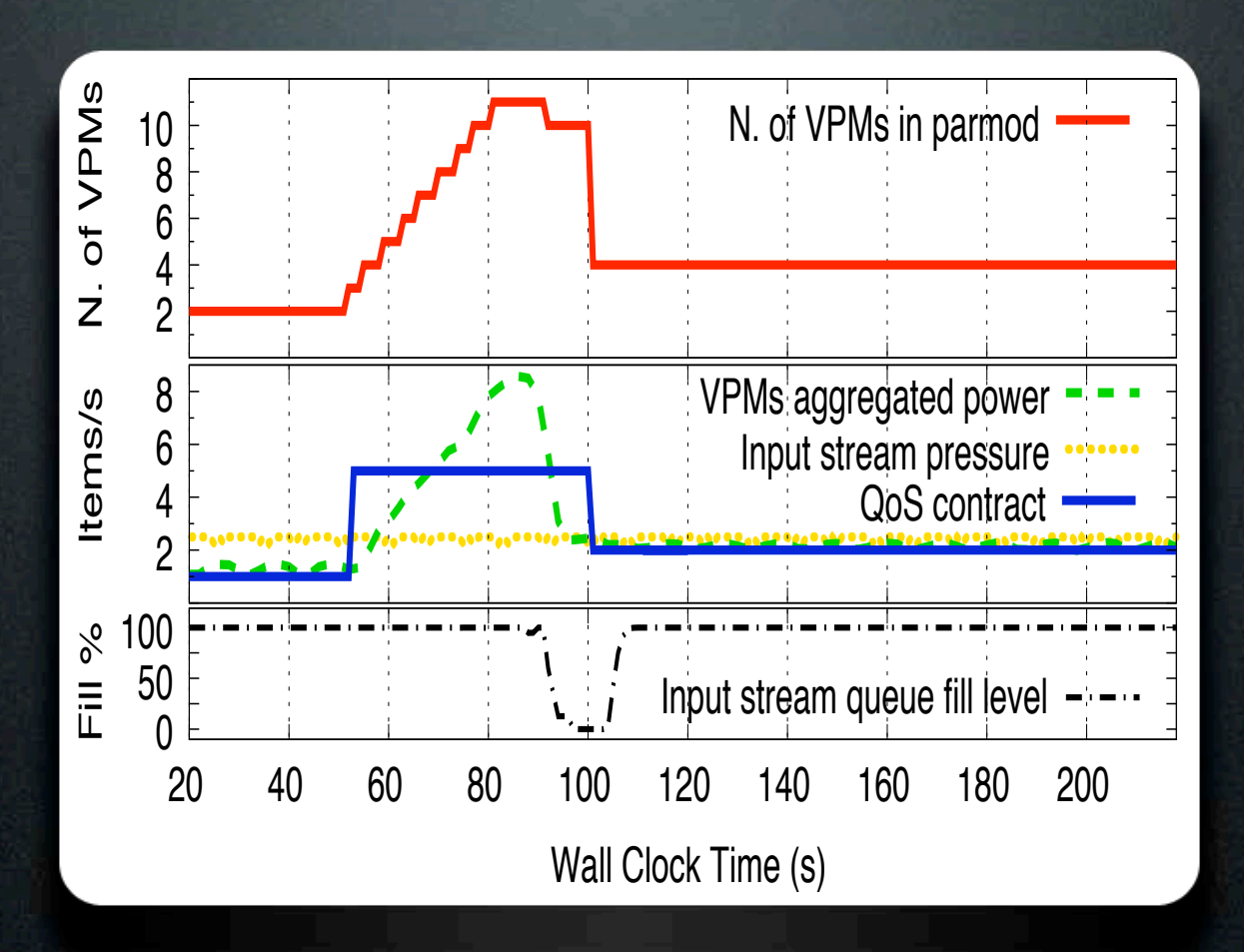

Farm:

contract: keep a given service time contract change along the run

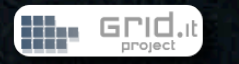

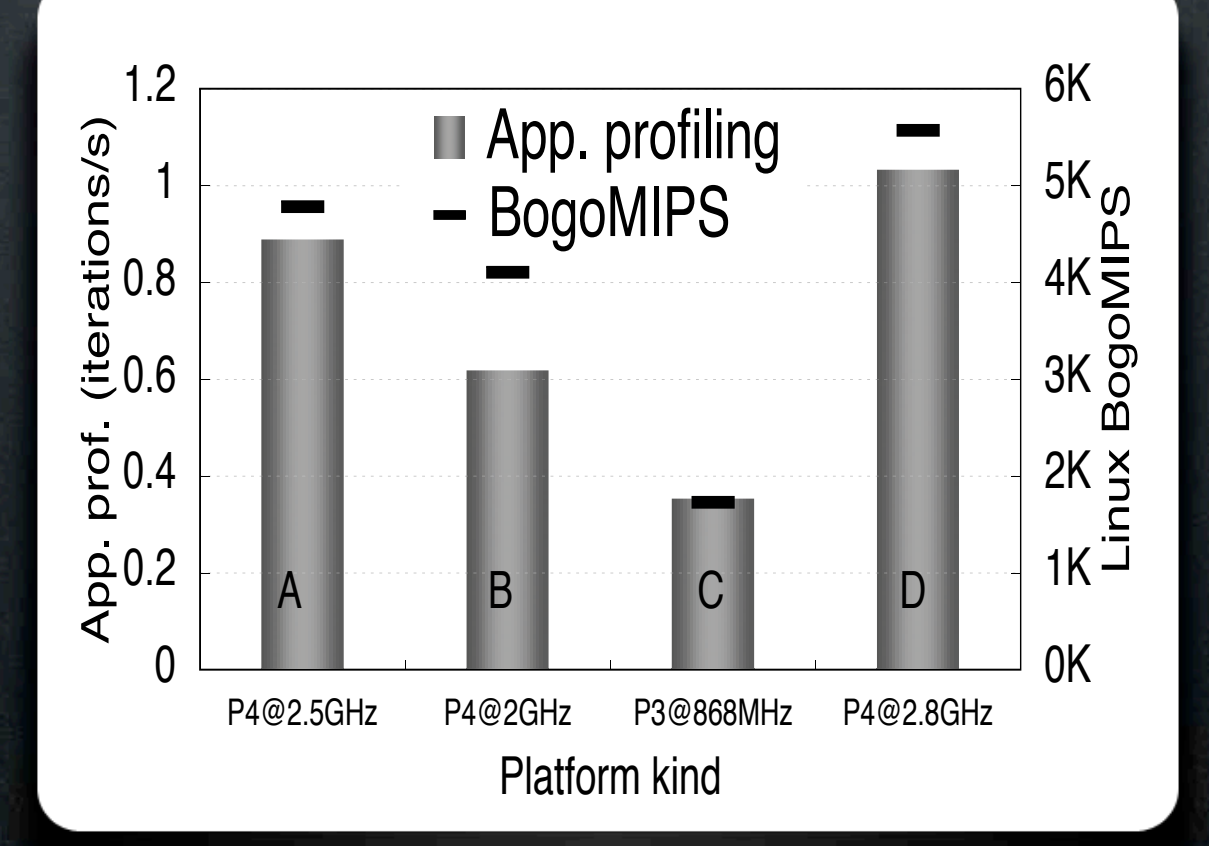

# Running Env

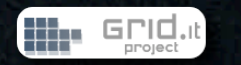

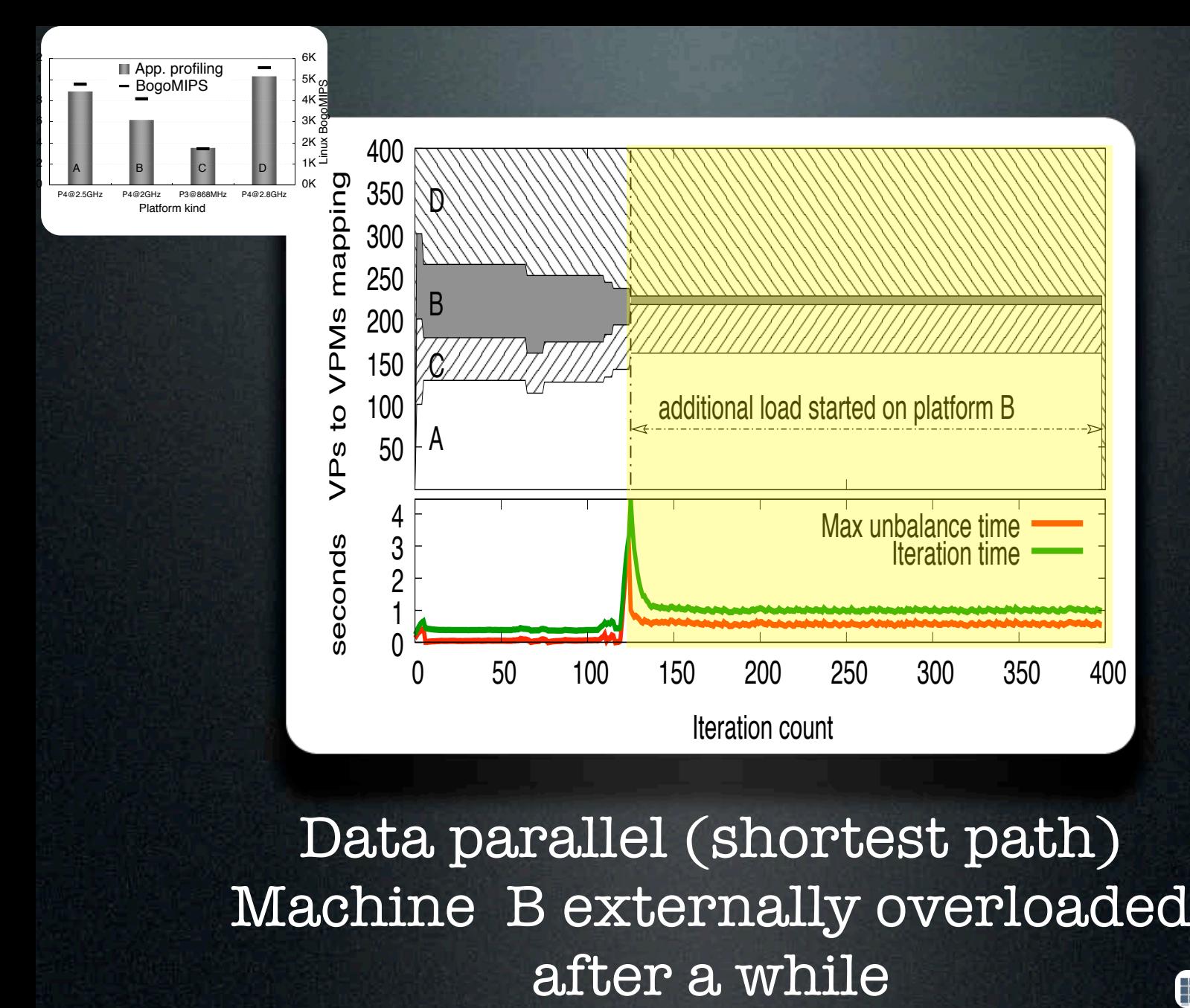

Data parallel (shortest path) Machine B externally overloaded Hh.

GPIO

# Conclusions 1/2

- Application adaptivity in ASSIST
	- complex, but trasparent (no burden for the programmers)
		- they should just define they QoS requirements
		- perf. models are automatically generated from program structure (and don't depend on seq. funct.)
	- dynamically controlled, efficiently managed
		- catch both platforms unsteadiness and code irregular behavior in running time
		- performance models not critical, reconfiguration does not stop the application
		- key feature for the grid

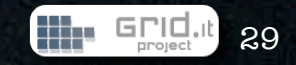

## Conclusions 2/2

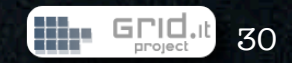

# Conclusions 2/2

#### • ASSIST cope with

- grid platform unsteadiness
- interoperability with standards
	- and rely on them for many features
- high-performance
- app deployment problems on grid
	- private networks, job schedulers, firewalls, ...

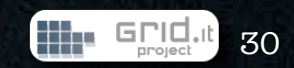

# Conclusions 2/2

#### • ASSIST cope with

- grid platform unsteadiness
- interoperability with standards
	- and rely on them for many features
- high-performance
- app deployment problems on grid
	- private networks, job schedulers, firewalls, ...
- We currently working on
	- QoS of the whole application through hierarchy of managers
	- components, fault-tolerance, efficient launch time mapping
	- in cooperation with many coreGRID partners

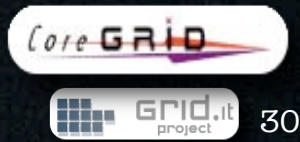

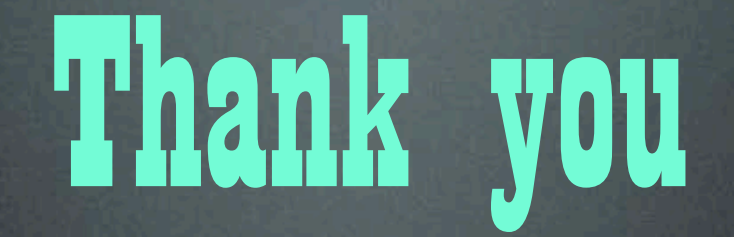

- ASSIST is open source under GPL, available on the web
- http://www.di.unipi.it/Assist.html
- or search with google: ASSIST programming environment

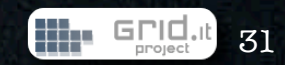